# Programmierung und Modellierung

Martin Wirsing

in Zusammenarbeit mitMoritz Hammer

SS 2009

## 2. Rekursive Funktionen und Induktion

- 1.Dateien laden, Kommentare und Fallunterscheidungen
- 2. Rekursive Funktionen
	- • Lineare, endständige, mehrfache, verschachtelte Rekursion, mögliche Nichtterminierung
- 3. Programmiermethodik für rekursive Funktionen
	- $\bullet$ Technik der Einbettung
	- $\bullet$ Beweis durch Induktion
	- • Beweis der Terminierung
		- $\bullet$ Abstiegsfunktion
		- •Wohlfundierte Relation

## 2.1 Dateien laden, Kommentare und Fallunterscheidungen

## Dateien laden (einlesen)

 Eine Datei, die z.B. meine datei.sml heißt, kann wie folgt geladen werden:

```
- use("meine_datei.sml");
val it = () : unit
```
Dabei ist () (gesprochen "unity") der **einzige Wert** eines besonderen Datentyps namens unit.

Der Datentyp unit wird für Funktionen verwendet, die eigentlich keinen Wert berechnen, sondern einen Seiteneffekt bewirken (wie das Laden von Funktionsdeklarationen aus einer Datei). unit entspricht dem Typ void in Java.

### Kommentare

- $\mathcal{L}_{\mathcal{A}}$  In SML sind Kommentare beliebige Texte, die mit (\* anfangen und mit \*) enden.
- Geschachtelte Kommentare sind erlaubt.
- $\mathbb{R}^2$ Beispiel:

```
(*
fun Vorzeichen(x : int) =if x > 0 then 1
else if x < 0 then \sim 1else (* x = 0 *) 0;*)
```
- **The Contract**  Klare und präzise Kommentare sind in jedem Programm unabdingbar.
- $\mathcal{L}_{\mathcal{A}}$ Es ist naiv anzunehmen, dass ein Programm selbsterklärend sei.

## Fallunterscheidung

- SML bietet zwei Möglichkeiten für Fallunterscheidungen:
	- **if-then-else** (für 2 Fälle)
	- **Pattern Matching** (für beliebig viele Fälle)
- If-then-else
	- Eine Funktion vorzeichen kann z.B. wie folgt definiert werden: fun vorzeichen(x : int) = if  $x > 0$  then 1 else if  $x < 0$  then  $\sim 1$ else  $(* x=0 *) 0;$
	- Das Konstrukt if Test then E1 else E2 stellt die Anwendung einer wie folgt definierten Funktion auf Test dar:

 $(fn \text{ true} \Rightarrow E1 \mid false \Rightarrow E2)$ 

**• [der Ausdruck** if Test then E1 else E2 entspricht somit (fn true =>  $E1$  | false =>  $E2$ )(Test) |

#### Bemerkungen: If-Then-Else

- Der else-Teil von if-then-else-Ausdrücken muss immer angegeben werden (im Gegensatz zu vielen (imperativen) Programmiersprachen)!
	- Z.B. Ohne else-Teil hat if B then A keinen Wert, wenn die Bedingung <sup>B</sup> den Wert false hat.
	- ¾ in der funktionalen Programmierung unmöglich!
- $\mathbb{R}^3$ In einem SML-Ausdruck

if B then A1 else A2

müssen A1 und A2 **denselben** Typ besitzen.

## Pattern Matching (Musterabgleich)

- $\mathbb{R}^3$  In der Definition der obigen anonymen Funktion sind zwei Aspekte bemerkenswert:
	- "|" drückt eine Alternative aus.
	- Die Ausdrücke true und false stellen **Muster (patterns)** dar.
- "**Matcht**" der Wert des aktuellen Parameters das erste Muster, so wird der Wert des Ausdrucks E1 geliefert. Ansonsten wird getestet, ob der Wert des aktuellen Parameters mit dem zweiten Muster "matcht".
- Es können mehr als zwei Fälle in der Deklaration vorkommen:
- Die Muster werden sequenziell in der Reihenfolge der Definition probiert, bis eines den Wert des aktuellen Parameter "matcht".
- $\mathbb{R}^3$ ■ Das Muster \_ ("**wildcard**") stellt einen Fangfall dar, d.h. matcht jeden möglichen Wert des aktuellen Parameters.
- Das Wildcard-Symbol wird nicht im Rumpf eines Falles (also hinter  $, = >$ ") verwendet.

## Pattern Matching (Musterabgleich)

- Das folgende Prädikat liefert true, wenn es auf eine ganze Zahl angewandt wird, die eine (nicht-negierte) Ziffer ist:
	- val Ziffer = fn  $0 \Rightarrow$  true  $1$  => true  $2 \Rightarrow \text{true}$  $3 \Rightarrow true$  $4$  => true  $5 \Rightarrow \text{true}$  $6 \Rightarrow \text{true}$  $7$  => true  $8 \Rightarrow \text{true}$  $9 \Rightarrow \text{true}$ | \_ => false;
- $\mathcal{L}_{\mathcal{A}}$ **Vorsicht:**

Pattern sind keine Tests wie etwa (x > 0), sondern mögliche Werte des Parameters!

## 2.2 Rekursive Funktionen

- Lineare Rekursion
	- Beispiele: Summe der *<sup>n</sup>* ersten natürlichen Zahlen, Fakultät
- $\mathbb{R}^2$  EndständigeRekursion
	- $\blacksquare$ Beispiel: Gerade
- $\mathbb{R}^2$  Mehrfache Rekursion
	- **I** Beispiel: Fibonacci
- $\mathbb{R}^2$  Verschachtelte Rekursion
	- $\blacksquare$ Beispiel: Ackermann
- $\mathbb{R}^2$  Mögliche Nichtterminierung
	- $\mathcal{L}_{\mathcal{A}}$ Rödelheim

 $\mathcal{L}_{\mathcal{A}}$ 

 $\overline{\phantom{a}}$ 

#### Beispiel für Rekursion

Rekursive Berechnung der Summe der n ersten natürlichen Zahlen

 $\mathcal{L}_{\mathcal{A}}$  Die Funktion summe, die zu jeder natürlichen Zahl n die Summe aller natürlichen Zahlen von 0 bis einschließlich n liefert, kann z.B. wie folgt definiert weren:

0 falls n = 0 summe(n) = n + summe(n - 1) falls n > 0 In SML: fun summe $(n)$  = if  $n = 0$  then  $0$ else  $n + summe(n-1);$  oder val rec summe =fn  $0 \Rightarrow 0$  $n \Rightarrow n + \text{summe}(n-1);$ 

 $\overline{\phantom{a}}$ Man beachte das Symbol rec! Bei rekursiven Funktionen muss  $\,$   $_{\rm rec}$  nach  ${\rm val}$  angegeben werden.

### Lineare Rekursion – Beispiel Fakultätsfunktion

- $\mathcal{L}_{\mathcal{A}}$  Die Fakultätsfunktion fak(n) = 1\*2\*…\*n läßt sich folgendermaßen rekursiv definieren fun  $fak(n)$  = if n=0 then 1 else  $n *$  fak(n-1);
- Die Fakultätsfunktion wächst sehr schnell:
	- - fak 10*;*  - fak(50); val it = 3628800 uncaught exception Overflow [overflow] raised at: <file C:\sml\fak.sml>
	- $\blacksquare$  fak (~1);

Das System terminiert nicht (bzw. erst nach Überlauf des Speichers mit Fehler).

#### $\mathcal{L}_{\mathcal{A}}$ **Lineare Rekursion**

- Eine rekursive Fktsdeklaration f(x)= E(f,x) heißt linear rekursiv, wenn in jedem Zweig einer Fallunterscheidung des Rumpfes  $E(f, x)$  höchstens ein rekursiver Aufruf  $f(y)$  von f vorkommt.
- П Beispiele für linear rek. Fktsdeklarationen sind fak und summe

## Endständige Rekursion

- Eine rekursive Fktsdeklaration f(x)= E(f,x) heißt endständig **rekursiv (tail recursive)**, wenn
	- **F** f linear rekursiv ist und
	- П jede Fallunterscheidung mit rekursivem Aufruf die Form f(G) hat; d.h. dass f das äußerste Funktionszeichen der Fallunterscheidung ist.

#### **Beispiel: Test auf gerade Zahl**

```
fun gerade(n) =
   if n = 0 then trueelse if n = 1 then falseelse gerade(n - 2);
```
- gerade ist linear rekursiv, wobei der rekursive Aufruf das äußerste Fkt.symbol im letzten else-Zweig ist.
- Es gilt

```
g\acute{e}rad\acute{e}(x) = (x \mod 2=0).
```
#### Mehrfache Rekursion: Die Fibonacci-Zahlen

```
fun fib(n) =
    if n = 0 orelse n = 1then 1 else fib(n-1) + fib(n-2);
```
#### **Interpretation:**

 $fib(n) =$ 

- Hasenpopulation nach n Monaten unter der Annahme, dass Hasenpaare jeden Monat ein Paar von Nachkommen haben;
- dies jeweils aber erst ab dem zweiten Lebensmonat.
- **Mehrfache Rekursion**
	- **Eine rekursive Fktsdeklaration**  $f(x) = E(f, x)$  heißt **mehrfach rekursiv**, wenn in mindestens einem Zweig einer Fallunterscheidung des Rumpfes E(f,x) 2 oder mehr rek. Aufrufe von f vorkommen.
	- Beispiel: Fibonaccifunktion fib

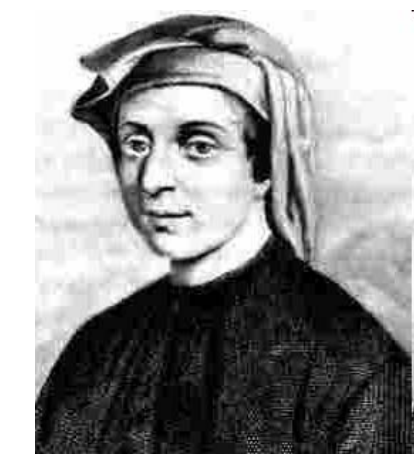

**Leonardi Fibonacci**Ca. 1180-1240, Pisa Liber Abbaci, 1227 (Buch der Rechenkunst, Multiplikation, Dreisatz,

*[Wikipedia]* 

…

#### Fibonacci-Zahlen und Goldener Schnitt

#### **Goldener Schnitt**

- **x** : 1 = (1-x) : x, d.h.  $x^2 + x 1 = 0$ ;
- (Negative) Lösung  $φ \sim 1.618$
- $\mathbf{r}$  fib(n)/fib(n-1) konvergiert gegen φ:  $1/1 = 1$ ,  $2/1 = 2$ ,  $3/2 = 1.5$ ,  $5/3 = 1.666...$ ,  $8/5 = 1.6$ ,

 $13/8 = 1.625, 21/13 = 1.61538...$ 

### Verschachtelte Rekursion: Ackermann

 Noch schneller als die Fakultätsfunktion wächst die Ackermann-Funktion (1926); vereinfachte Version von Rosza Peter (1955):

```
fun ack(n, m) =
  if n = 0 then m+1else if m = 0 then ack(n-1, 1)else ack(n-1,ack(n, m-1));
```
Es gilt

- $\blacksquare$  ack(0, m) = m+1, ack(1, m) = m+2,
- $\blacksquare$  ack(2, m) = 2m+3, ack(3, m) ~ 2<sup>m</sup>,
- ack(4, 2) ist Zahl mit 19729 Stellen *[http://kosara.net/thoughts/ackermann42.html]*

#### **Verschachtelte Rekursion**

- **Eine rekursive Fktsdeklaration**  $f(x) = E(f, x)$  heißt **verschachtelt rekursiv**, wenn im Rumpf  $E(f, x)$ mindestens ein rekursiver verschachtelter rek. Aufruf der Form  $f(H(f))$  von f vorkommt, wobei H einen rek. Aufruf von f enthält.
- **Beispiel: Ackermannfunktion**

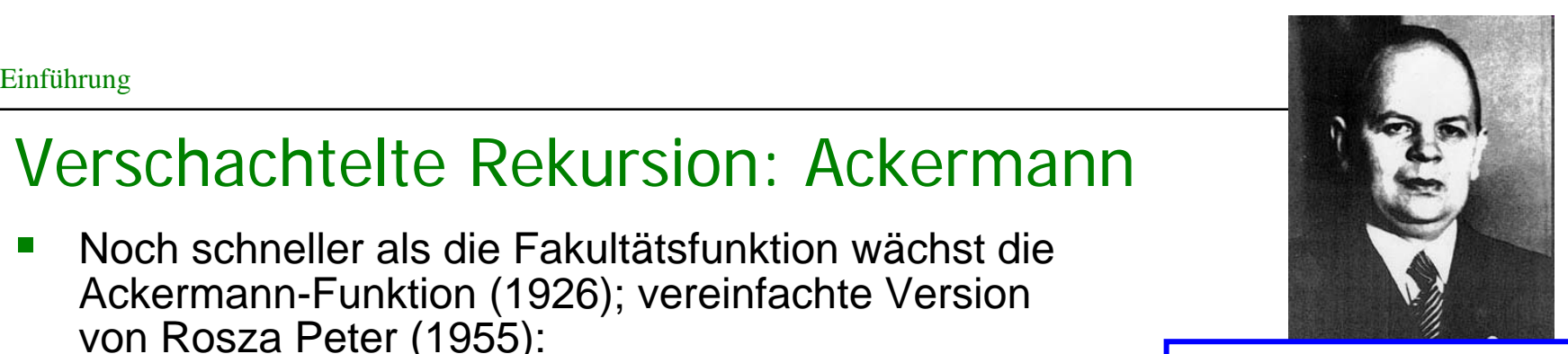

**Wilhelm Ackermann**1896-1962, Diss 1924 bei Hilbert Mathelehrer in LüdenscheidProf. h.c. Münster*[Wikipedia]* 

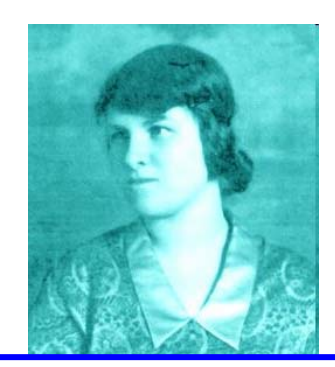

**Rósza Péter**"Mutter der Theorie der rek. Fkt.1905-1977, Diss 1935 1951 Buch "Recursive Functions*[http://www.sdsc.edu/ScienceWomen]* 

## Nichtterminierung: Rödelheim

 $\mathcal{L}_{\mathcal{A}}$  Beachte: Rekursion kann eine Quelle von Undefiniertheit sein: fun roedelheim(n) =

```
if n = 0 then 1 else roedelheim(n + 1);
```
- Es gilt
	- roedelheim(0) =  $1$
	- roedelheim(n) = undefiniert für alle  $\rm n$  > 0; d.h. Definitionsbereich  $\rm\,D($ roede $\rm 1$ she $\rm i$ m) = {0}

#### Weitere Beispiele: Collatz-Vermutung (auch Ulam-Funktion)

```
fun col n =if n = 1 then 1
     else if n mod 2 = 0then col(n div 2) 
             else col(3*n + 1);
```
 $\mathcal{L}_{\mathcal{A}}$ **Beispiele**

- $\bullet$  col(3) = col(10) = col(5) = col(16) =  $col(8) = col(4) = col(2) = col(1)$
- $\bullet$  col(4) = col(2) = col(1)
- $\bullet$  col(5) = col(16) = col(8) = col(4) =  $col(2) = col(1)$
- col(n) terminiert für alle bisher untersuchten natürlichen Zahlen
- $\mathcal{L}_{\mathcal{A}}$  Allgemeiner Beweis der Terminierung ist bis jetzt unbekannt
	- Preise für Lösung sind ausgesetzt von : Thwaites (1996) 1000 \$, Coxeter (1970) 50 bzw. 100 \$

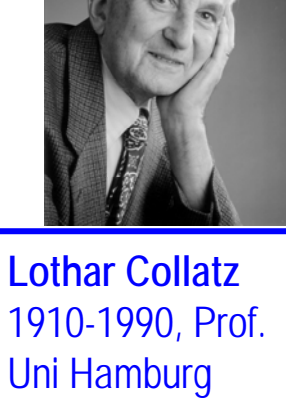

1910-1990, Prof. Uni Hamburg Funktionalanalysis, Num. Mathe. *[Wikipedia, Foto-Studio Volksdorf]* 

#### 2.3 Programmiermethodik für rekursive Funktionen

- $\mathcal{L}_{\mathcal{A}}$ Beweis durch vollständige Induktion
- $\mathcal{L}_{\mathcal{A}}$ Technik der Einbettung
- $\mathcal{L}_{\mathcal{A}}$  Beweis der Terminierung
	- $\bullet$ Abstiegsfunktion
	- •Wohlfundierte Relation

Effiziente Berechnung der Summe der n ersten natürlichen Zahlen

■ Die Summe der ersten *n* nat. Zahlen kann auch explizit durch einen geschlossenen Ausdruck definiert werden:

fun summe $1(n) = (n * (n + 1))$  div 2;

- ¾ wesentlich effizientere Berechnung ohne Verwendung von Rekursion, bei der für jedes *<sup>n</sup>* nur drei Grundoperationen benötigt werden.
- Warum gilt die Eigenschaft summe(n) =  $n(n+1)$  div 2 ?

Dies kann durch vollständige Induktion gezeigt werden.

## Vollständige Induktion

Sei P(n) eine Eigenschaft der natürlichen Zahlen.

- **Prinzip der vollständigen Induktion**
	- $\mathcal{L}_{\mathcal{A}}$ Induktionsanfang: Beweise P(0)
	- П Induktionsannahme: P(k)
	- a. Induktionsschluss k => k+1: Zeige P(k+1) unter der Annahme, dass P(k) gültig ist.

Dann gilt die Eigenschaft P(n) für alle n  $\in$  N

#### Beweis durch vollständige Induktion

- $\mathbb{R}^3$ Die Eigenschaft summe(n) =  $n(n+1)$  div 2 gilt für alle  $n \in N$ . Beweis durch vollständige Induktion:
	- П Induktionsanfang: Für  $n = 0$  gilt die Gleichung summe $(0) = 0 = 0(0+1)$ div 2.
	- П Induktionsannahme : Für k gelte summe $(k) = k(k+1)$  div 2.
	- $\mathbf{r}$ Induktionsschritt:  $k = > k+1$

Nun zeigen wir, dass die Gleichung summe(k+1) = (k+1)(k+2) div 2 für die Nachfolgerzahl k + 1 gilt:

```
summe(k + 1) = [Def. Summe]
```

```
k + 1 + \text{summe}(k) = \text{[Ind.annahme]}
```
- $k + 1 + (k(k+1)$  div 2) = [Algebraische Umformung]
- $(2(k+1)+k(k+1))$  div 2 = [Algebraische Umformung]

 $(k+1)(k+2)$  div 2 qed

### Technik der Einbettung

- Häufig muss man vor einer rekursiven Lösung das Problem generalisieren.
- $\mathcal{L}_{\mathcal{A}}$ Diese Technik bezeichnet man als **Einbettung.**
- $\mathcal{L}_{\mathcal{A}}$  **Beispiel: Primzahlen**
	- П Man soll bestimmen, ob n eine Primzahl ist.
	- $\mathbf{r}$ Gesucht

istPrim : **nat** -> **bool** mit istPrim(n) = **true** gdw. n ist prim.

 $\mathcal{L}_{\mathcal{A}}$ Lösungsansatz durch Fallunterscheidung

```
fun istPrim(n) =
if n = 0 orelse n = 1 then false
 else if n = 2 then true
        else ???
```
## Einbettung: Beispiel Primzahltest

#### **Zwei Schritte**

- Bette die Operation istPrim(n) durch einen zusätzlichen Parameter in eine Funktion keineTeiler(n, k) ein, die prüft, ob die Zahl n keine Teiler im Bereich k, . . . , n-1 besitzt.
- Definiere den Zusammenhang zwischen istPrim und der Einbettung:  $istPrim(n) = n>1 \wedge keinerTeiler(n, 2)$

#### $\mathbb{R}^3$ **Lösung in SML**

```
 fun keineTeiler(n, k) : bool =
```

```
if k >= n-1 then true
```

```
else not((n \mod k) = 0) andalso
```

```
keineTeiler(n, k+1);
```
fun istPrim(n) = n > 1 andalso keineTeiler(n, 2);

#### Einbettung: Endständig rekursive Fakultätsfunktion

- Einbettung der Fakultätsfunktion in eine endständig rekursive Funktion fak1
	- $\blacksquare$  fun fak $1(n, res)$  =

```
if n=0 then res
```
else fak1(n-1, n \* res);

 $\blacksquare$  fun fak(n) = fak1(n, 1);

#### $\Box$ **Bemerkung**

Endständige Rekursion entspricht der Iteration mit einer while-Schleife

- Beispiel: fak1(n1, res) entspricht while  $not(n1 = 0)$  {res = res\*n1; n1 = n1-1;} return res;
- **Damit entspricht** fak(n) dem while-Programm:

```
n1=n; res=1;
while not(n1 = 0) {res = res*n1; n1 = n1-1;}
return res;
```
## Induktionsbeweis

 Um die Äquivalenz der beiden Definitionen der Fakultät nachzuweisen, zeigen wir

 $fak1(n, res) = 1!$  \* res

- Beweis durch vollständige Induktion über <sup>k</sup>.
	- П Induktionsanfang: Für  $k = 0$  gilt die Gleichung

 $fak1(0,res) = res = 1*res = 1! * res$  wegen  $1! = 1$ .

• Induktionsannahme : Für k gelte fak1(k,res) = k! \* res

```
I Induktionsschritt: k = > k+1Nun zeigen wir, dass die Gleichung fak1(k+1) = (k+1)! * res
 für die Nachfolgerzahl k + 1 gilt:
  fak1(k+1, res) = [Def. fac1]fak1(k, (k+1)*res) = [Ind.annahme]k! * (k+1) * res = [wg. (k+1)! = k! * (k+1)](k+1)! * res qed
```
### Terminierungsbeweis mit Abstiegsfunktion

- **The State**  Um festzustellen, ob eine rekursiv definierte Funktion terminiert, kann man eine Abstiegsfunktion verwenden.
- Sei fun  $f(x) = E(f, x)$

eine rekursive Definition einer Funktion f : A −> B

 $\mathbb{R}^2$ Wir wollen zeigen, dass  $f(x)$  für alle x aus einer Teilmenge A0 von A terminiert.

#### $\mathbb{R}^2$ **Abstiegsfunktion**

Eine Funktion m : A −> N heißt **Abstiegsfunktion (für f und A0)**, falls für alle x  $\in$  A0 gilt:

 $\mathcal{L}_{\mathcal{A}}$ Im Term  $E(f, x)$  wird f nur für solche  $y \in A0$  **aufgerufen**, für die gilt:  $m(y) < m(x)$ .

Dann gilt  $f(x)$  terminiert für alle  $x \in A0$ 

#### Beispiele für Abstiegsfunktionen

#### $\mathcal{L}_{\mathcal{A}}$ **Fakultät**

- $f{f}$  fun fac(n) = if n=0 then 1 else n \* fac(n-1);
- **Hier nehmen wir A0 = N und m(x) = x.**

#### **Summe, Fibonacci**

**Hier wählen wir jeweils ebenso**  $AO = N$  **und m(x) = x** 

#### $\mathcal{L}(\mathcal{L})$ **keineTeiler**

fun keineTeiler(n, k) : bool <sup>=</sup>

```
if k >= n-1 then true
```

```
else not((n \mod k) = 0) andalso
```

```
keineTeiler(n, k+1);
```
■ Hier setzen wir

 $AO = \{(n, k) \in N \times N \mid k \leq n\}$  und  $m(n, k) = if k=n$  then 0 else n-k.

#### Wohlfundierte Relationen

 $\mathcal{L}^{\mathcal{A}}$  Sei M eine Menge. Eine Relation  $R \subset M^*M$  heißt **wohlfundiert**, wenn es keine unendliche Folge  $a_1, a_2, a_3, \ldots$  von Elementen in M gibt, so dass a<sub>i+1</sub> R a<sub>i</sub> für alle i ∈ N.

 $\mathbb{R}^3$  Ist R eine wohlfundierte Relation auf einer Menge M, so kann man anstelle einer Abstiegsfunktion m : A −> N auch eine

#### **Abstiegsfunktion m : A** −> **M**

wählen, derart dass immer

 $m(y)$  R m(x) gilt, wenn  $f(y)$  im Rumpf  $E(f, x)$  aufgerufen wird.

### Beispiele für wohlfundierte Relationen

- Kleiner-Relation auf natürlichen Zahlen
	- $M = N$  und xRy gdw.  $x < y$
- Nachfolger-Relation auf natürlichen Zahlen
	- $\blacksquare$  M = N und xRy gdw.  $y = x + 1$
- Lexikographische Ordnung
	- $M_{\text{lex}} = N^{\text{x}}N$  und
	- $(x1, x2)$  R  $(y1, y2)$  gdw  $x1 < y1$  oder  $(x1 = x2 \text{ und } y1 < y2)$ .
- $\mathcal{L}_{\mathcal{A}}$  Mit dieser wohlfundierten Relation kann man die Terminierung der Ackermannfunktion beweisen

```
\blacksquare fun ack(n, m) =
    if n = 0 then m+1else if m = 0 then ack(n-1, 1)else ack(n-1,ack(n, m-1));
```
Hier wählen wir die Abstiegsfunktion m: M = N<sup>x</sup>N -> M<sub>lex</sub> und m(x, y) = (x, y).

## Induktionsprinzip für wohlfundierte Relationen

- $\mathcal{L}_{\mathcal{A}}$  Sei
	- R eine wohlfundierte Relation auf einer Menge M,
	- m : A −> M eine Funktion,
	- P eine Eigenschaft vom Elementen aus A.

#### $\mathbb{R}^3$ **Induktionsprinzip**

- Zeige für alle a <sup>∈</sup> A die Eigenschaft P(a) unter der Annahme, dass P(y) gilt für alle  $y \in A$  mit m(y) R m(a).
- П Dann gilt P(a) für alle  $a \in A$

## Beispiel Induktion über natürlichen Zahlen

#### **1. Nachfolger-Relation über nat. Zahlen**

d.h.  $A = M = N$ ,  $m(n) = n$  und xRy, falls  $y = x + 1$ 

Dann ist das Induktionsprinzip äquivalent zur vollständigen Induktion, denn für die Gültigkeit von P(n) für alle  $n \in N$  muss man zeigen:

- П P(0) ohne Voraussetzungen (da 0 keinen Vorgänger besitzt) und
- $\mathcal{L}_{\mathcal{A}}$ P(k+1) unter der Annahme, dass P(k) gilt.
- **2. Kleiner-Relation über nat. Zahlen**

d.h.  $A = M = N$ ,  $m(n) = n$  und xRy gdw.  $x < y$ 

Dann ist Folgendes für die Gültigkeit von P(n) für alle n  $\in$  N zu zeigen:

- ▉ P(0) ohne Voraussetzungen (da 0 keinen Vorgänger besitzt) und
- $\mathbf{r}$ P(k) unter der Annahme, dass P(m) gilt für alle m<k.

### Beispiel: Schnelle Potenzbildung

```
The State
   Betrachte folgende Exponentialfunktion
  fun exp(x: real, n) =if n=0 then 1.0else if qerade(n) then sq(exp(x, n \div 2))else x * sq(exp(x, n div 2));
```
- Hier ist sq die Quadratfunktion  $sq(x:real) = x*x$ ;
- **Example Equality**  $\mathsf{Exp}(x, n) = x^n$ . Beweis: Nächste Folie

## Beispiel: Schnelle Potenzbildung

Es gilt  $exp(x, n) = x^n$ . Beweis:

- Wähle als wohlfundierte Ordnung die Kleiner-Relation auf natürlichen Zahlen, d.h.  $M = N$  und xRy gdw.  $x < y$
- $\mathcal{L}$ Zeige für alle  $n \in N$ :  $P(n) = (\forall x : real \in exp(x, n) = x^n)$ Beweis:
	- **1. Fall n=0:** exp(x, 0) = 1.0 = x0.

**2. Fall n>0:**

Induktionsannahme: Es gilt  $exp(x, m) = x<sup>m</sup>$  für alle  $m < n$ 

a) n gerade:

```
exp(x, n) = sq(exp(x, n div 2)) = [Ind.Ann. für n div 2]
sg(x^{n} \text{ div } 2) = x^{n}
```
b) n ungerade:

```
exp(x, n) = x * sq(exp(x, n div 2)) = [Ind.Ann. für n div 2]x * sq(x^n div 2) = x^n
```
#### Zusammenfassung

- $\mathcal{L}_{\mathcal{A}}$  Fallunterscheidung bildet man in SML mit
	- П If-then-else oder
	- ш **Pattern Matching**
- $\mathbb{R}^3$  Rekursive Funktionen
	- ш Wichtige Typen rekursiver Funktionen sind **lineare, mehrfache und verschachtelte Rekursion**
	- $\blacksquare$  Beispiele für rek. Definitionen sind die **Fakultät, Fibonacci, Ackermann und Collatz-Funktion**
	- T. **Endständige Rekursion** ist ein Spezialfall linearer Rekursion und **entspricht der Iteration mit While-Schleifen**
- $\mathbb{R}^3$  Programmiermethodik für rekursive Funktionen
	- ▉ Die **Technik der Einbettung** wird häufig zum Aufstellen rek. Gleichungen sowie zur Umformung in endständige Rekursion benötigt
	- П Eigenschaften von rek. Definitionen zeigt man meist durch Induktion
		- • Techniken dafür sind die **vollständige Induktion** und die allgemeinere Technik der **wohlfundierten Induktion**
	- $\overline{\phantom{a}}$  Die **Terminierung rekursiver Definitionen** wird zeigt man mittels **Abstiegsfunktion** bzgl.
		- •N oder allgemeiner einer
		- •wohlfundierten Relation